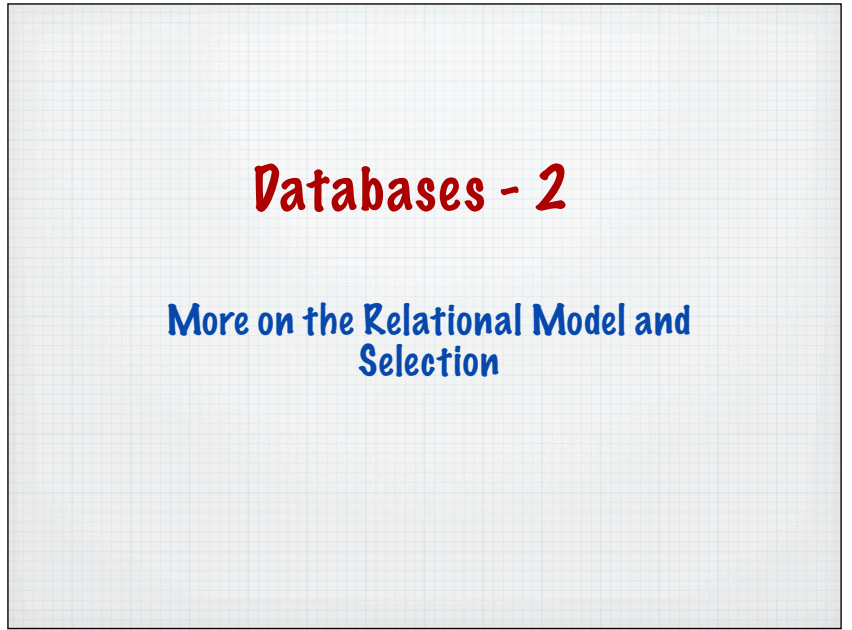

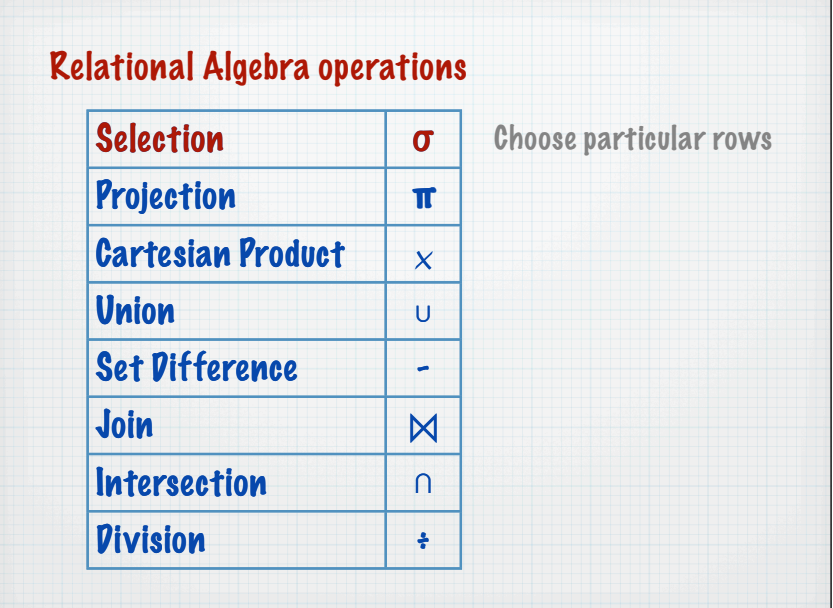

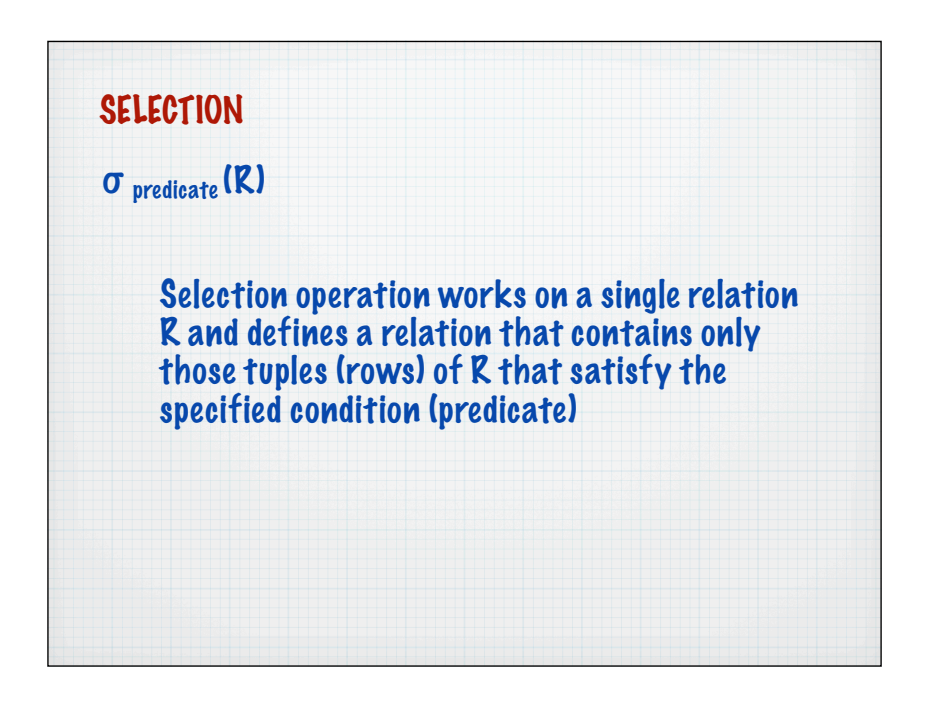

## SELECTION RA example

## List all staff with a salary greater than £25,000

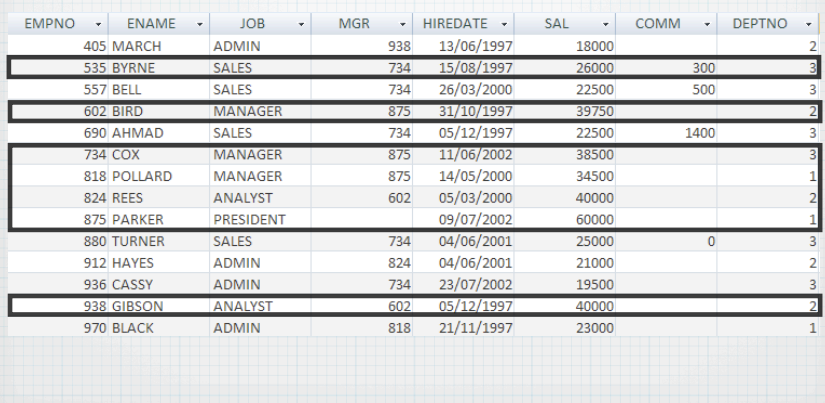

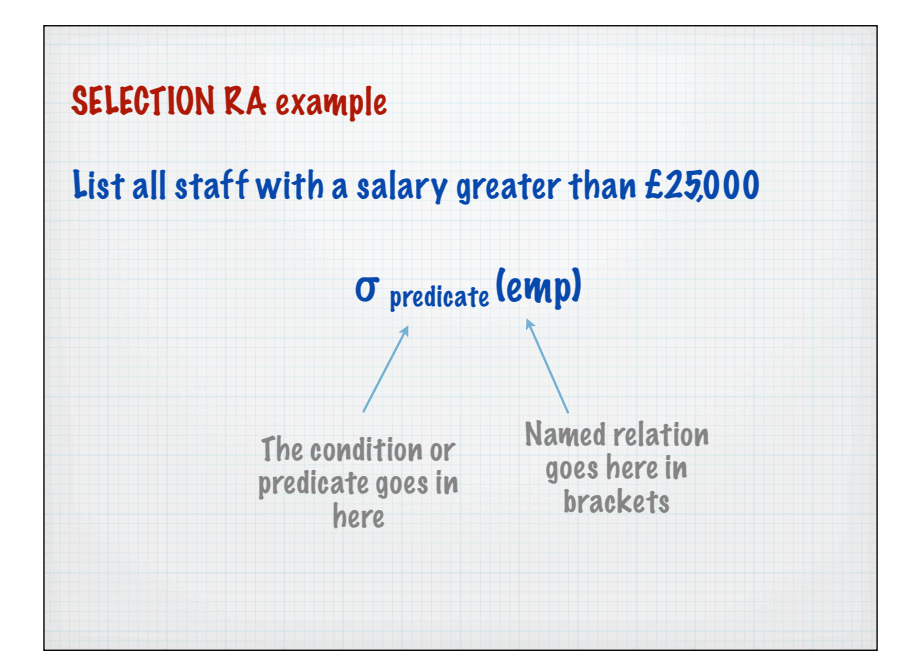

## **Predicates**

## Expressions that evaluate to true or false once all the names have been replaced with a value

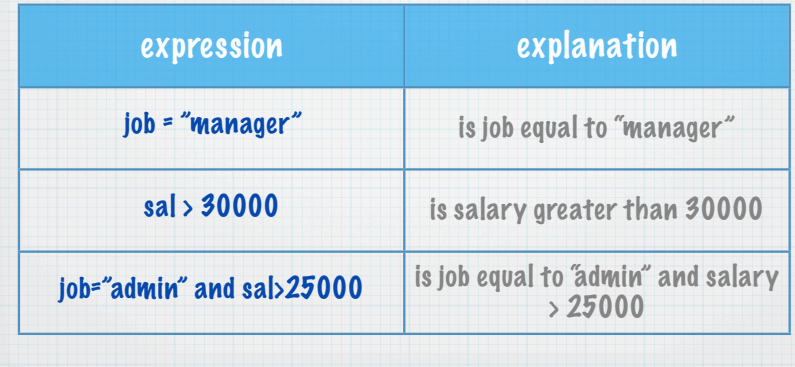

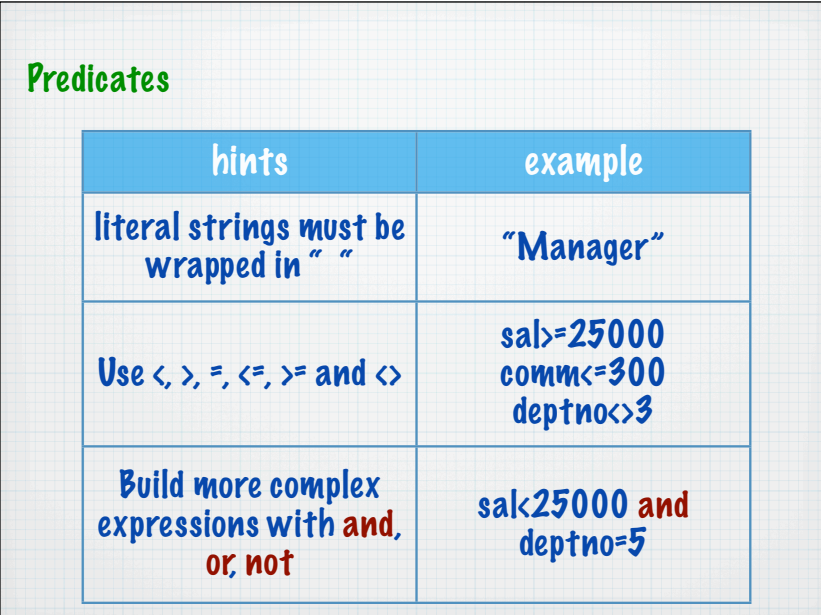

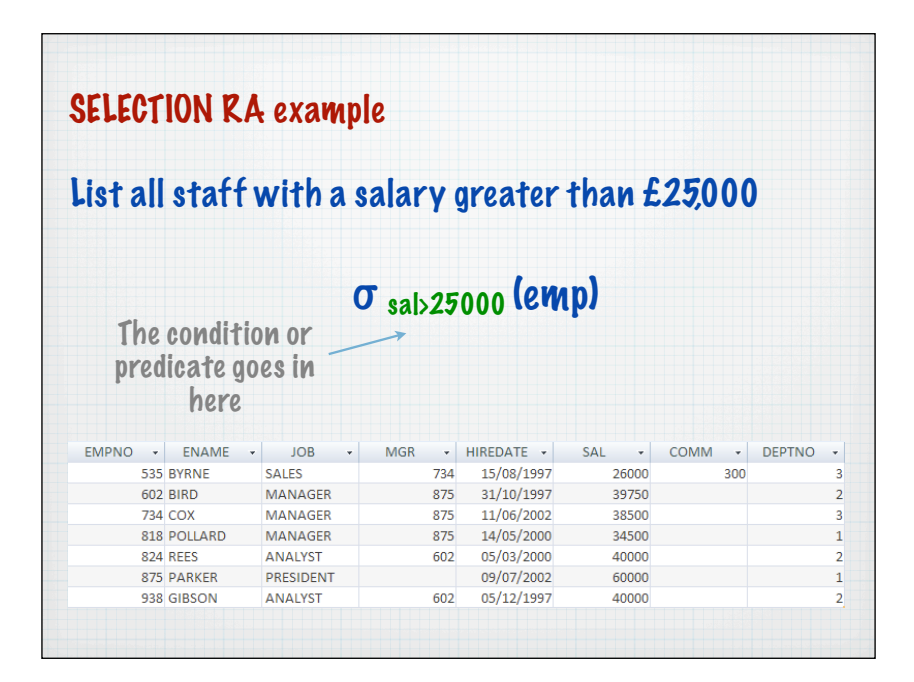

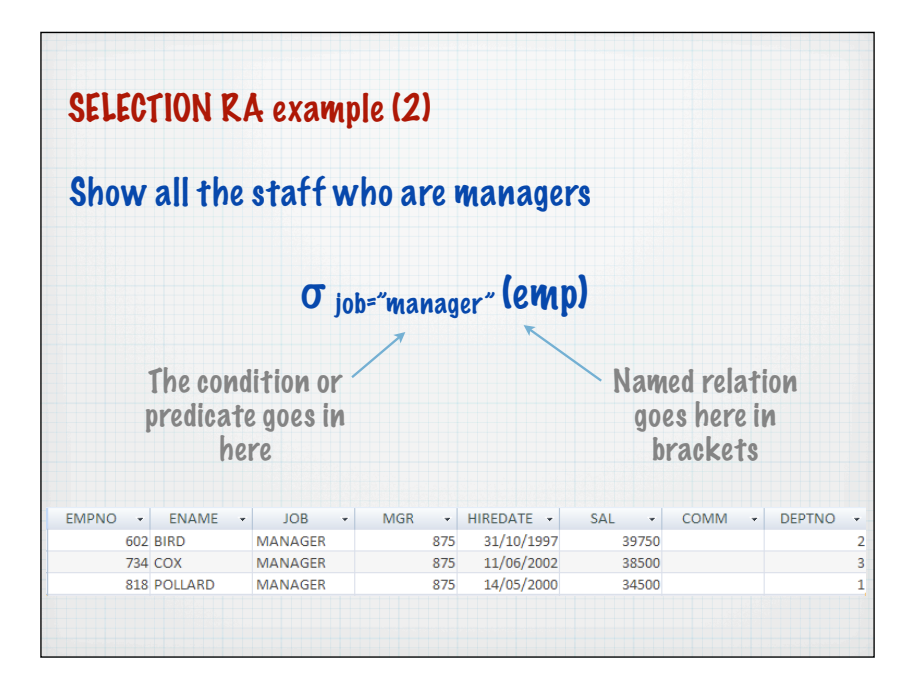

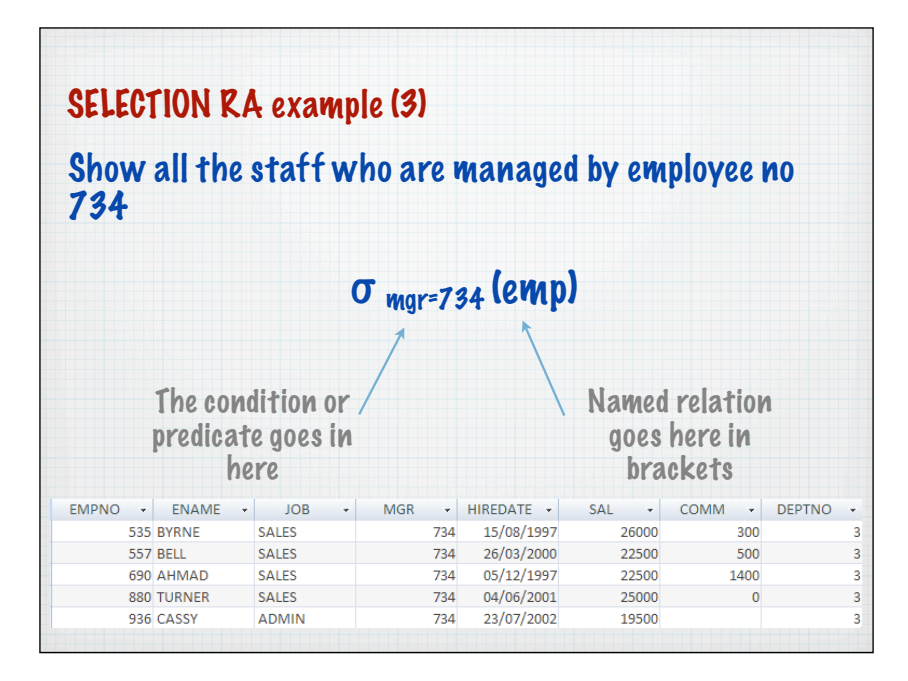

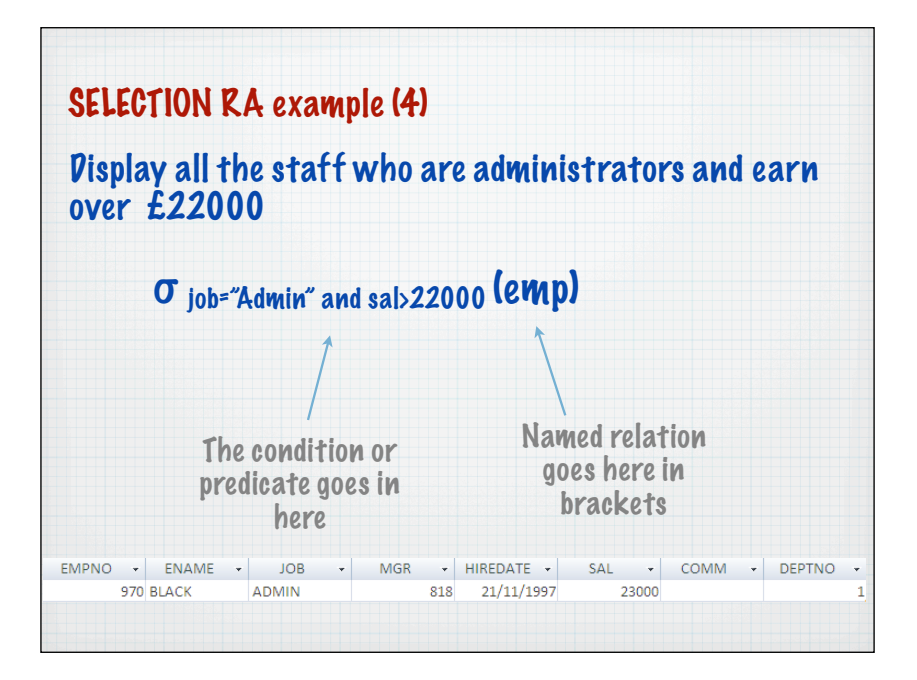

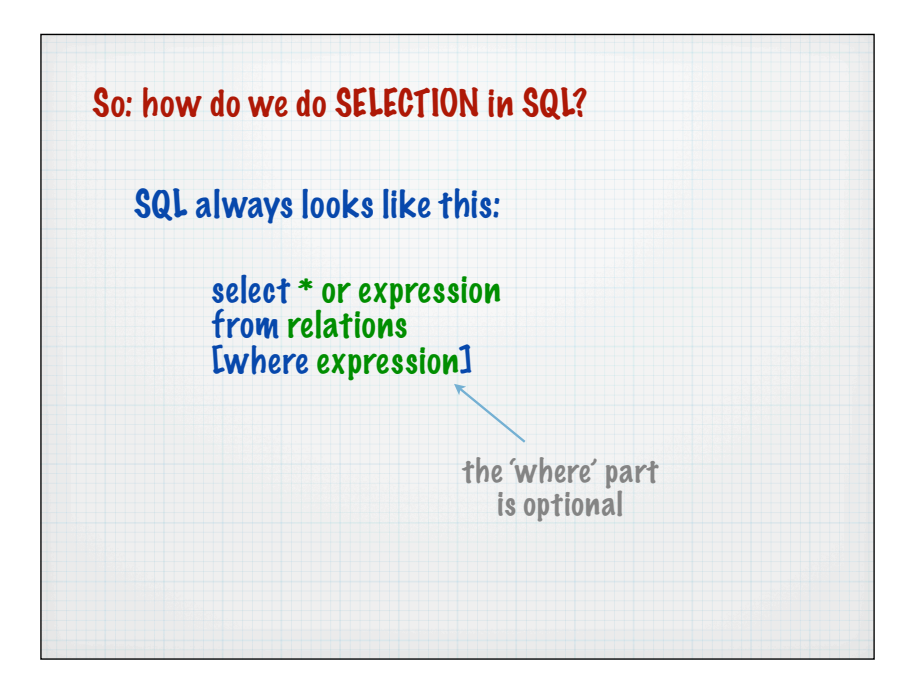

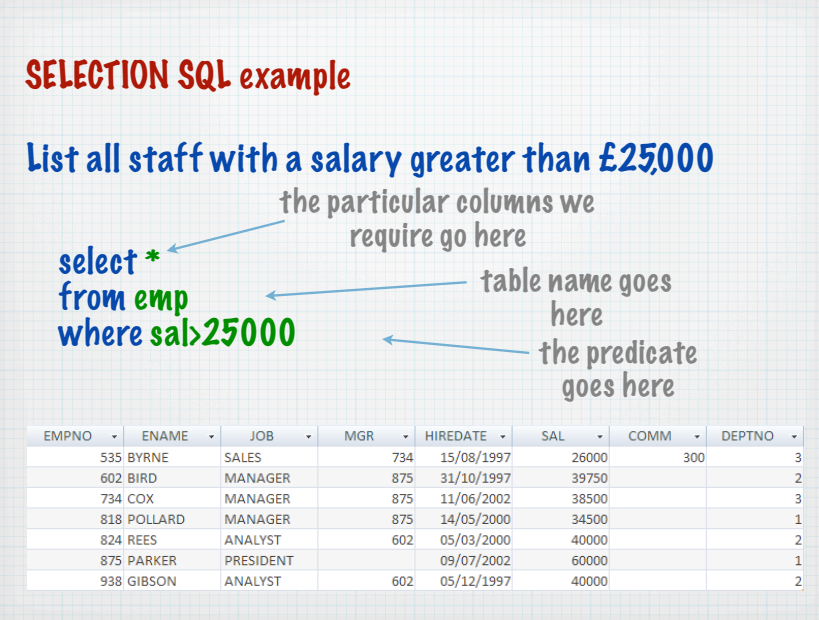

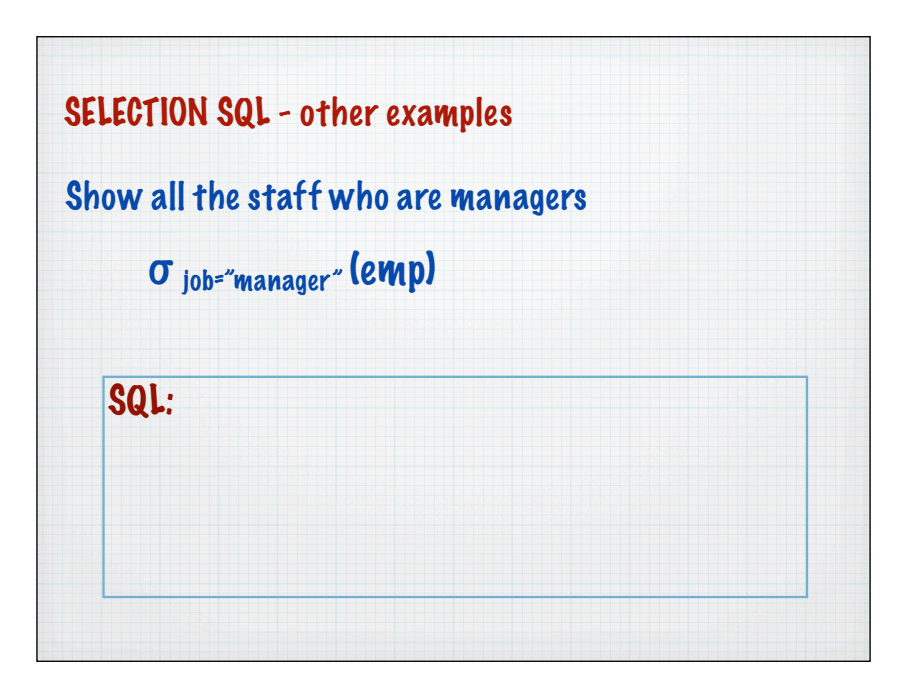

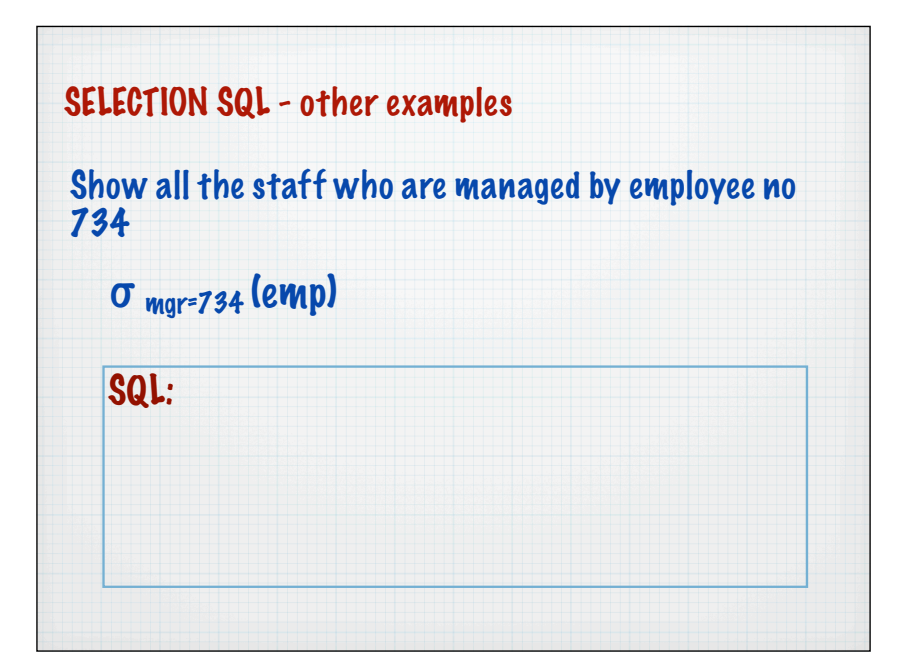

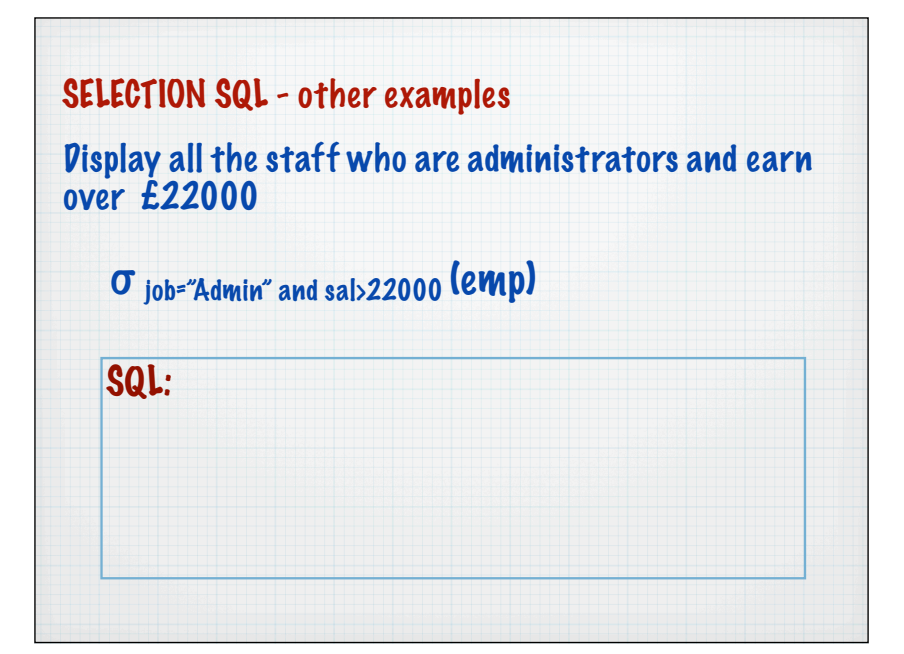

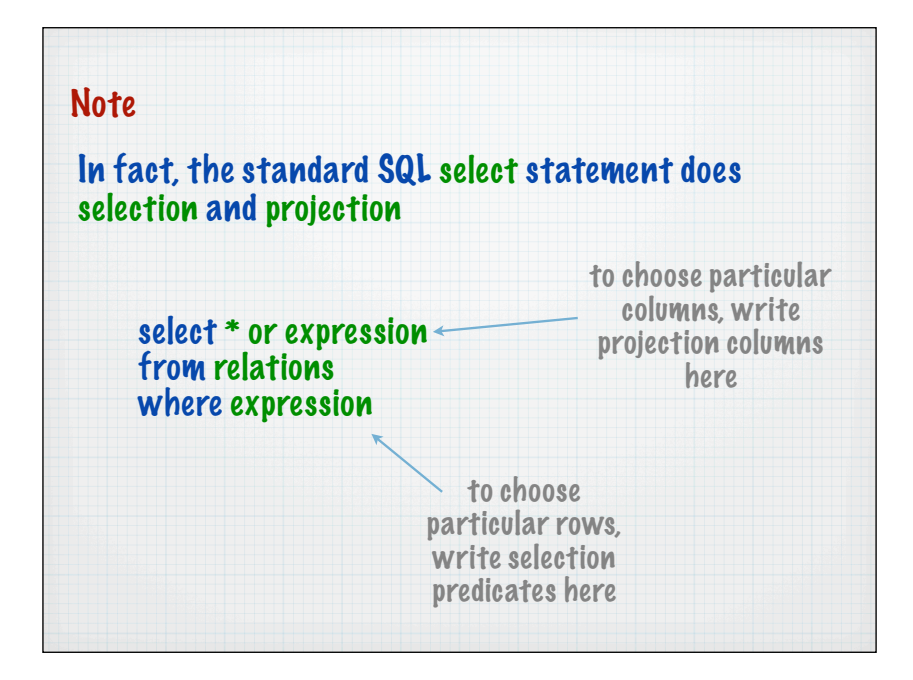

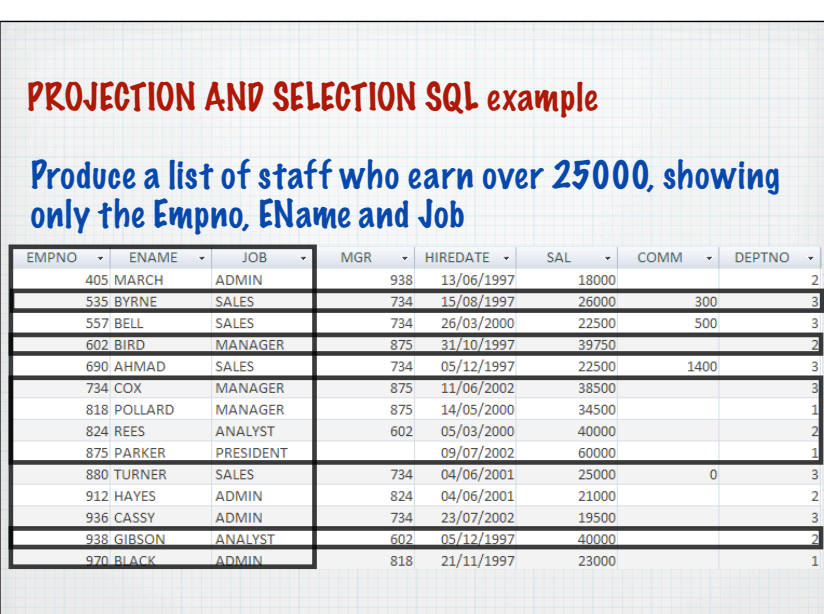

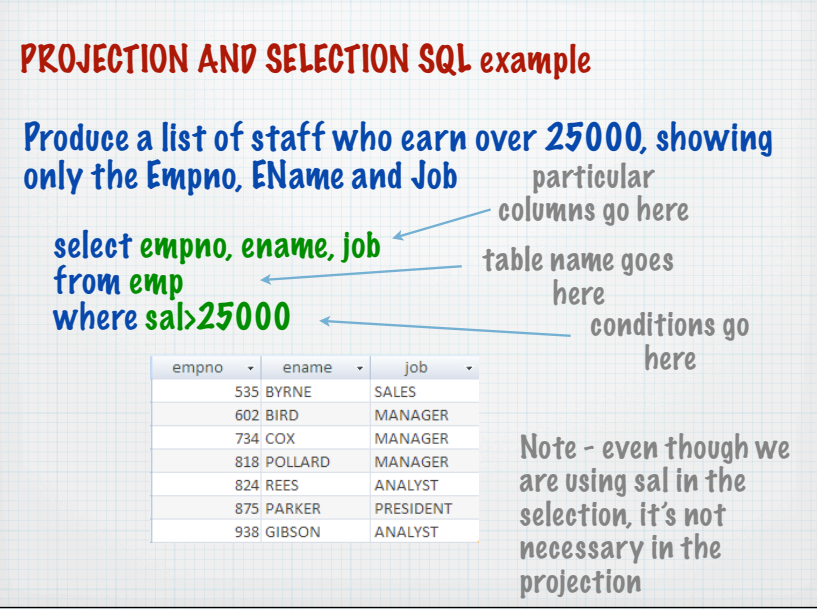